## Tath in Part. | Part | Part | Part | Part | Part | Part | Part | Part | Part | Part | Part | Part | Part | Part | Part | Part | Part | Part | Part | Part | Part | Part | Part | Part | Part | Part | Part | Part | Part | Part | Part | Part | Part | Part | Part | Part | Part | Part | Part | Part | Part | Part | Part | Part | Part | Part | Part | Part | Part | Part | Part | Part | Part | Part | Part | Part | Part | Part | Part | Part | Part | Part | Part | Part | Part | Part | Part | Part | Part | Part | Part | Part | Part | Part | Part | Part | Part | Part | Part | Part | Part | Part | Part | Part | Part | Part | Part | Part | Part | Part | Part | Part | Part | Part | Part | Part | Part | Part | Part | Part | Part | Part | Part | Part | Part | Part | Part | Part | Part | Part | Part | Part | Part | Part | Part | Part | Part | Part | Part | Part | Part | Part | Part | Part | Part | Part | Part | Part | Part | Part | Part | Part | Part | Part | Part | Part | Part | Part | Part | Part | Part | Part | Part | Part | Part | Part | Part | Part | Part | Part | Part | Part | Part | Part | Part | Part | Part | Part | Part | Part | Part | Part | Part | Part | Part | Part | Part | Part | Part | Part | Part | Part | Part | Part | Part | Part | Part | Part | Part | Part | Part | Part | Part | Part | Part | Part | Part | Part | Part | Part | Part | Part | Part | Part | Part | Part | Part | Part | Part | Part | Part | Part | Part | Part | Part | Part | Part | Part | Part | Part | Part | Part | Part | Part | Part | Part | Part | Part | Part | Part | Part | Part | Part | Part | Part | Part | Part | Part | Part | Part | Part | Part | Part | Part | Part | Part | Part | Part | Part | Part | Part | Part | Part | Part | Part | Part | Part | Part | Part | Part | Part | Part | Part | Part | Part | Part | Part | Part | Part | Part | Part | Part | Part | Part | Part | Part | Part | Part | Part | Part | Part | Part | Part | Part | Part | Part | Part | Part | Part | Part | Part | Part | Part | Part | Part | Part | Part | Part | Part | Part |

## **NOAA Custom Chart (Prototype)**

## **NOAA Navigation Industry Day 2018**

NOAA Custom Chart is a powerful new online tool, now available for boaters and other nautical chart users. In *three easy steps*, users may download, view and print their personalized chart.

Users define the scale and paper size of the custommade nautical charts centered on the position of their choosing.

A geospatially referenced PDF (GeoPDF) from the NOAA electronic navigational chart (NOAA ENC®) database will be output.

In the final operational version of the application, chart notes and other margin notes will be placed at the bottom, below the chart neatline, similar to <u>USGS topographic (US Topo) maps</u>.

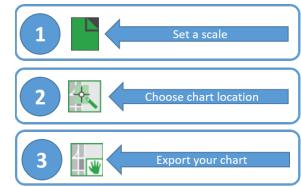

Click Here https://nauticalcharts.noaa.gov/charts/custom-chart.html

There are several options for customizing the appearance of the chart data. The prototype creates charts with either the "traditional" or "simplified" symbology of the Electronic Chart Display and Information Systems (ECDIS) used by professional mariners. Future versions of NOAA Custom Chart will add a full paper chart symbology option.

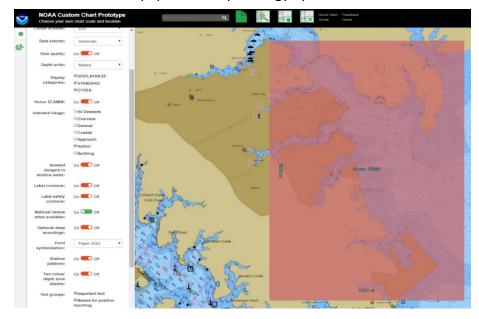

Tell us your ideas for improving the new tool through <u>NOAA's Nautical Inquiry & Comment System</u> (<u>https://ocsdata.ncd.noaa.gov/idrs/inquiry.aspx?frompage=C-POD</u>)

For more information contact Colby. Harmon@noaa.gov and MeiLing. Freeman@noaa.gov.